#### **Name of the Faculty**: Mrs. Reetu Ganjoo, MCA

#### • **Department**: Computer Science

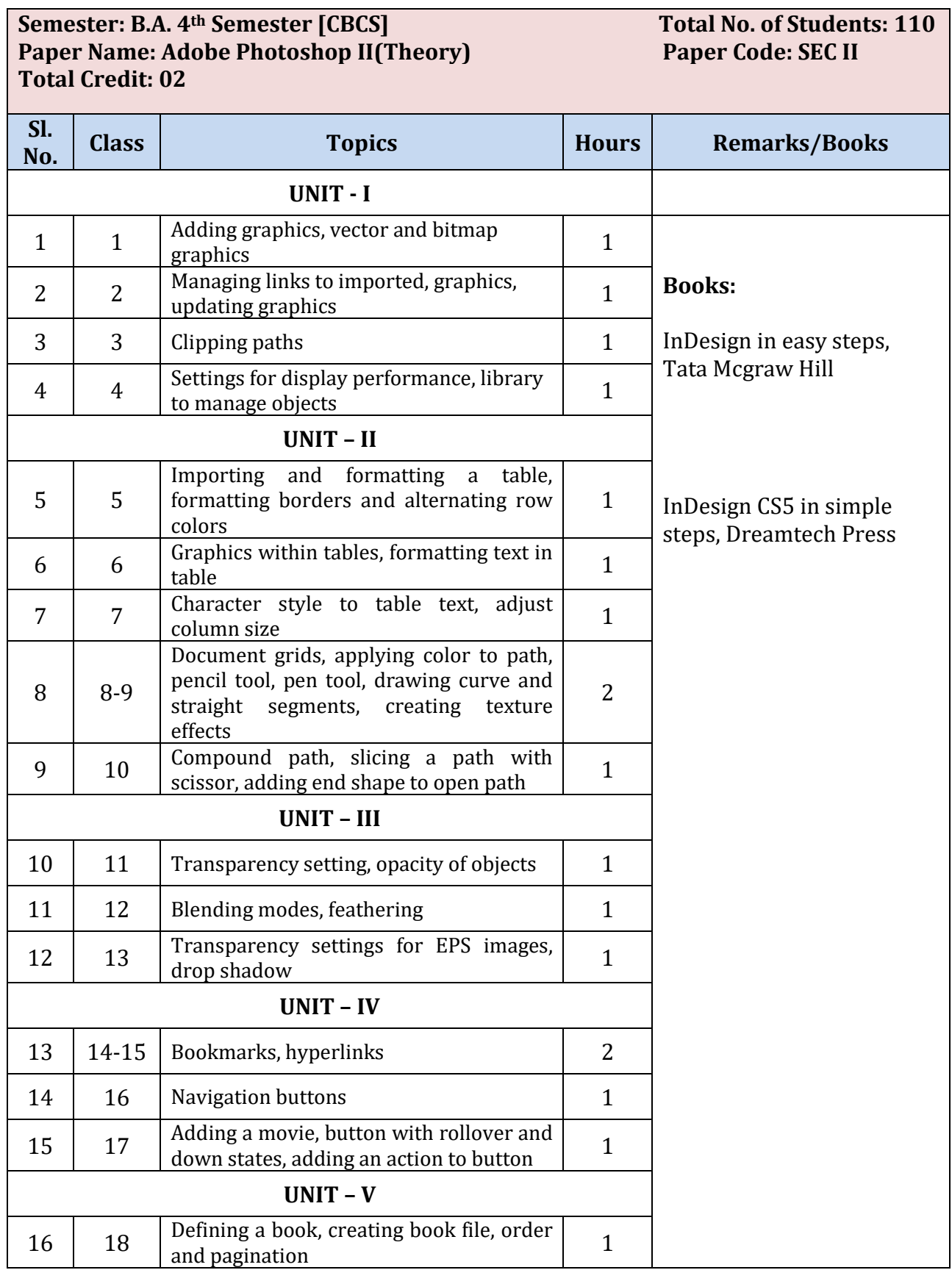

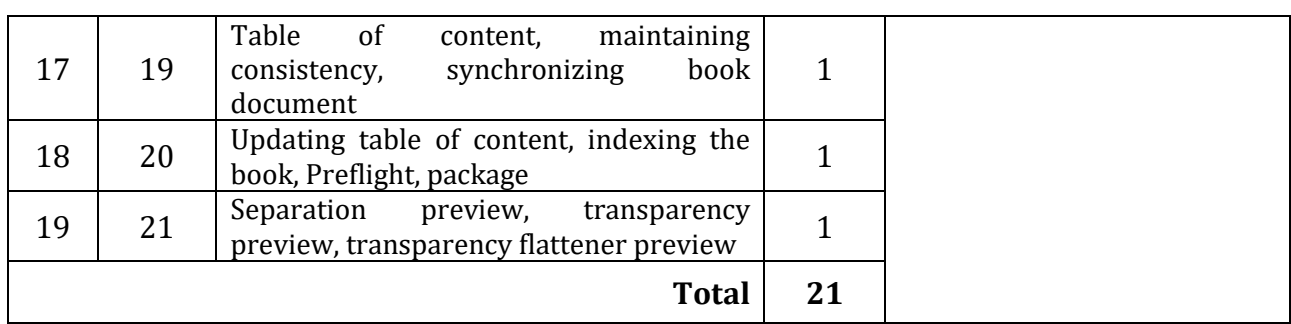

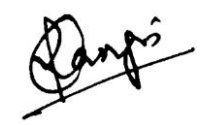

 (REETU GANJOO) Faculty, Dept. of Computer Science

#### **Name of the Faculty**: Mrs. Reetu Ganjoo, MCA

#### • **Department**: Computer Science

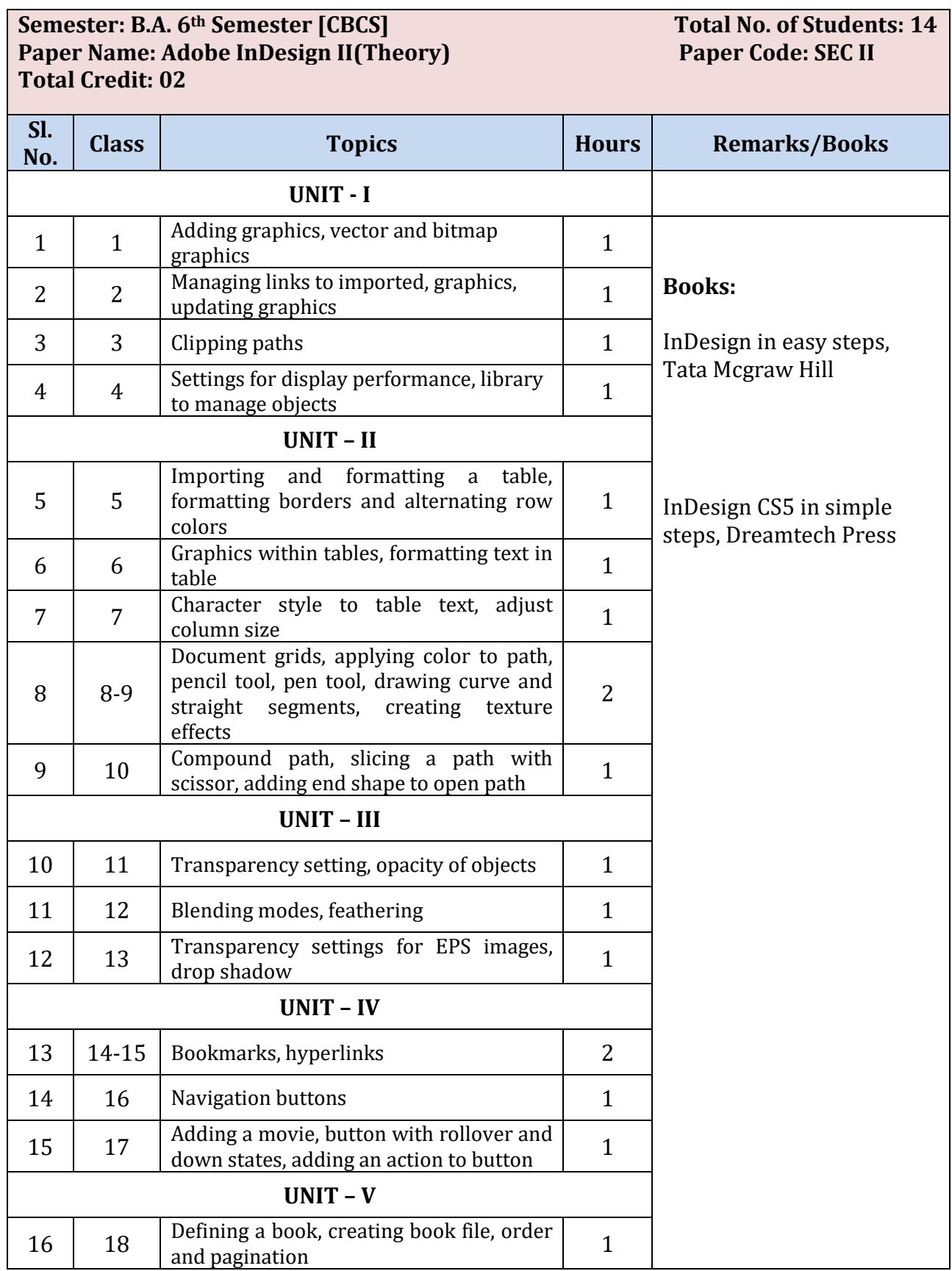

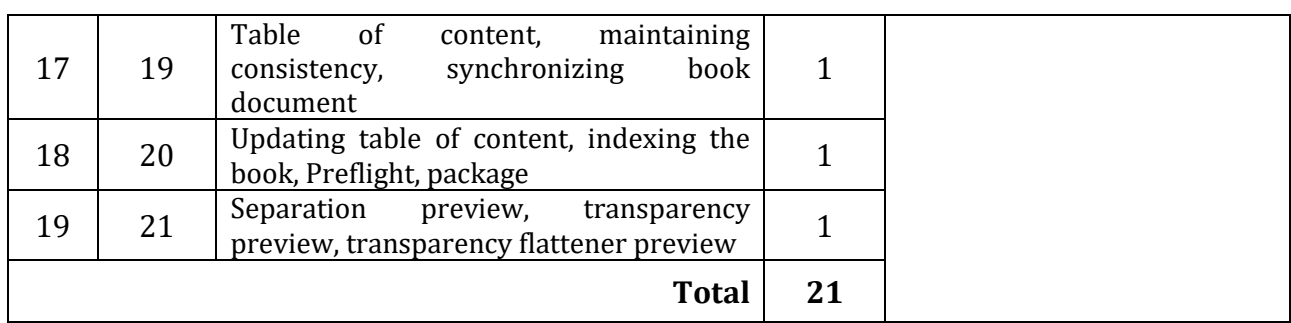

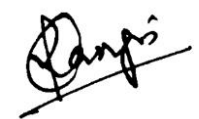

 (REETU GANJOO) Faculty, Dept. of Computer Science

**Name of the Faculty**: Mrs. Reetu Ganjoo, MCA

• **Department**: Computer Science

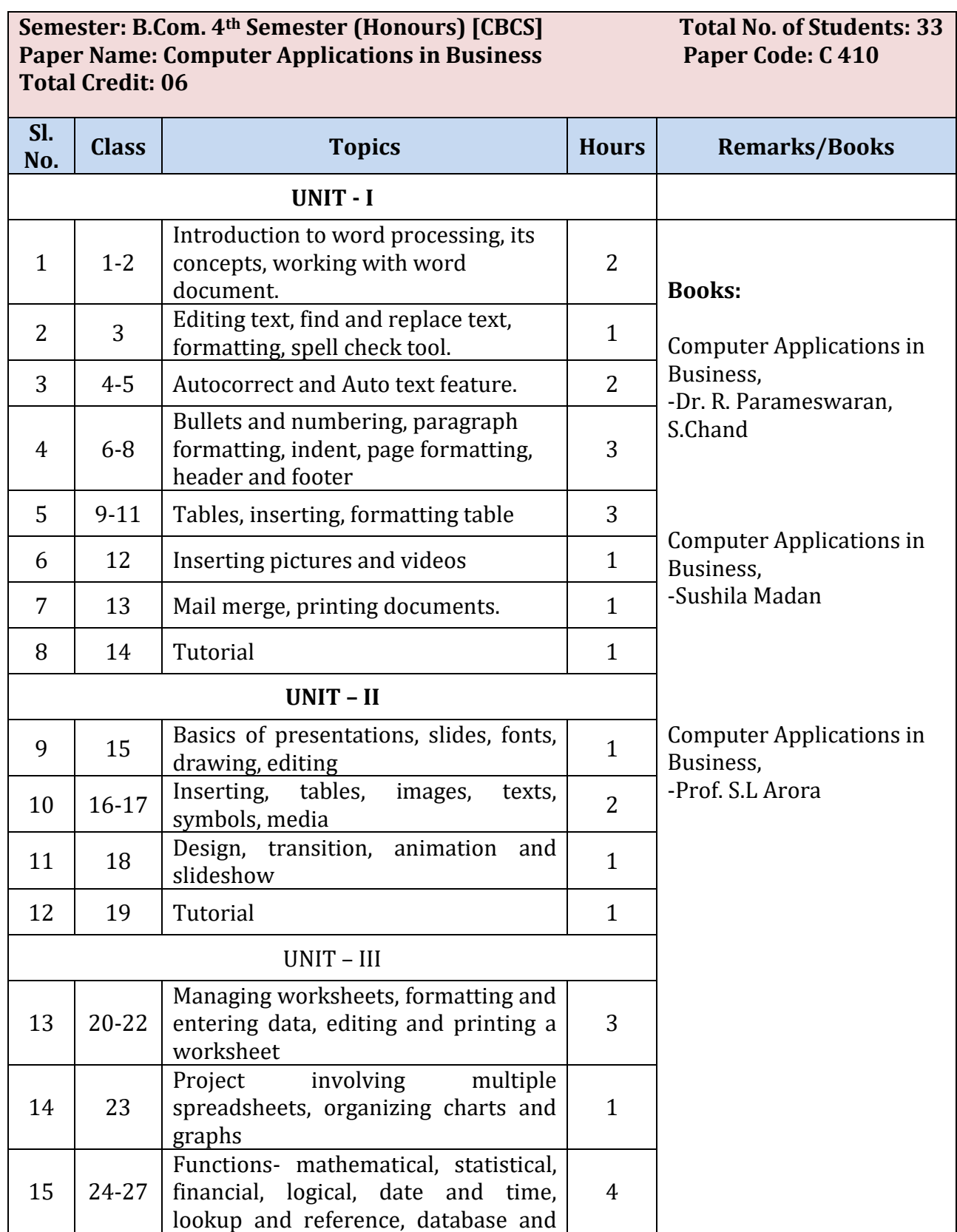

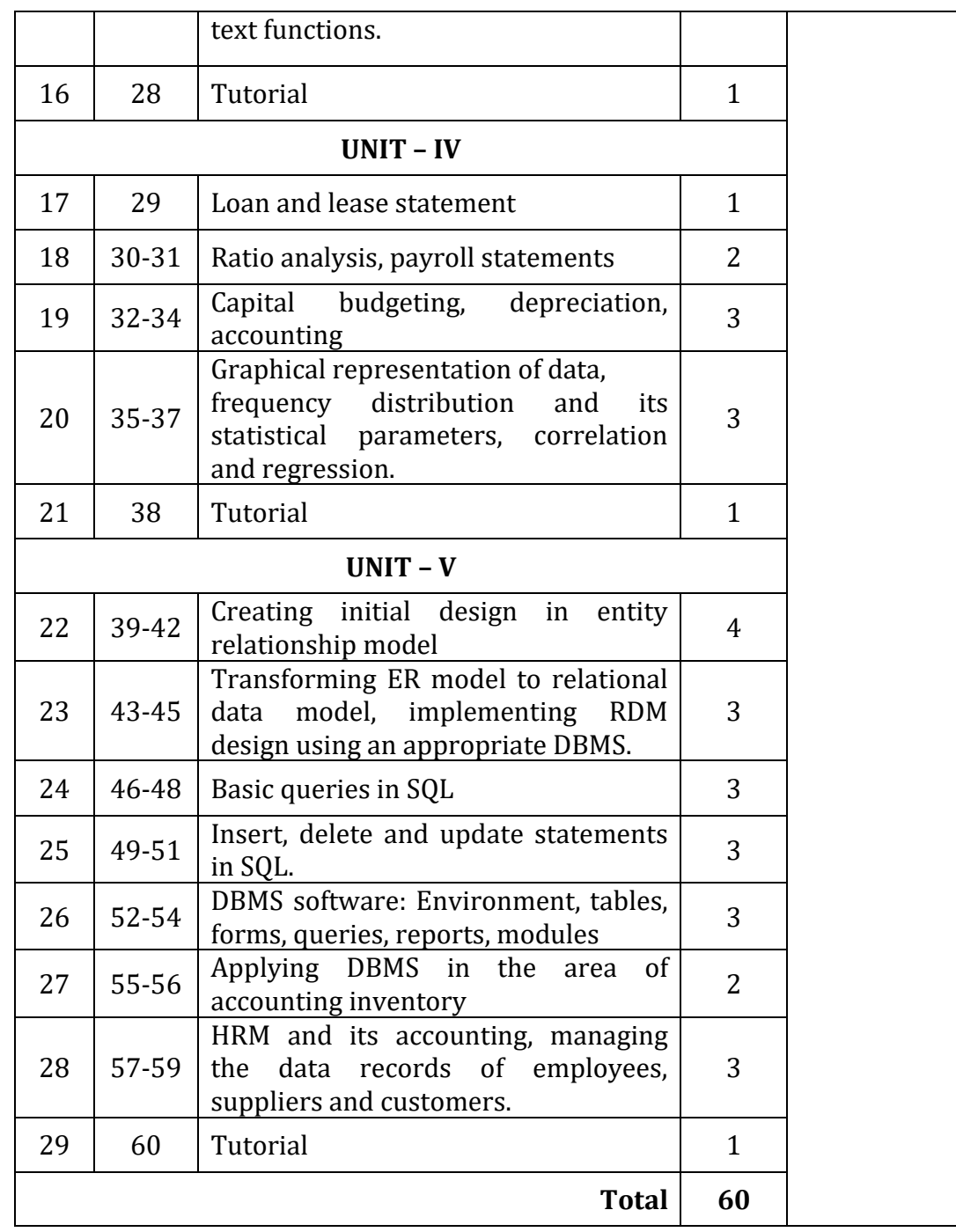

 (REETU GANJOO) Faculty, Dept. of Computer Science